**كلية العلوم االنسانية واالجتماعية سنة اواى جذع مشترك قسم العلوم االنسانية مقياس االعالم االلي 01**

## **عمل تطبيقي 03**

## **تمرين :1**

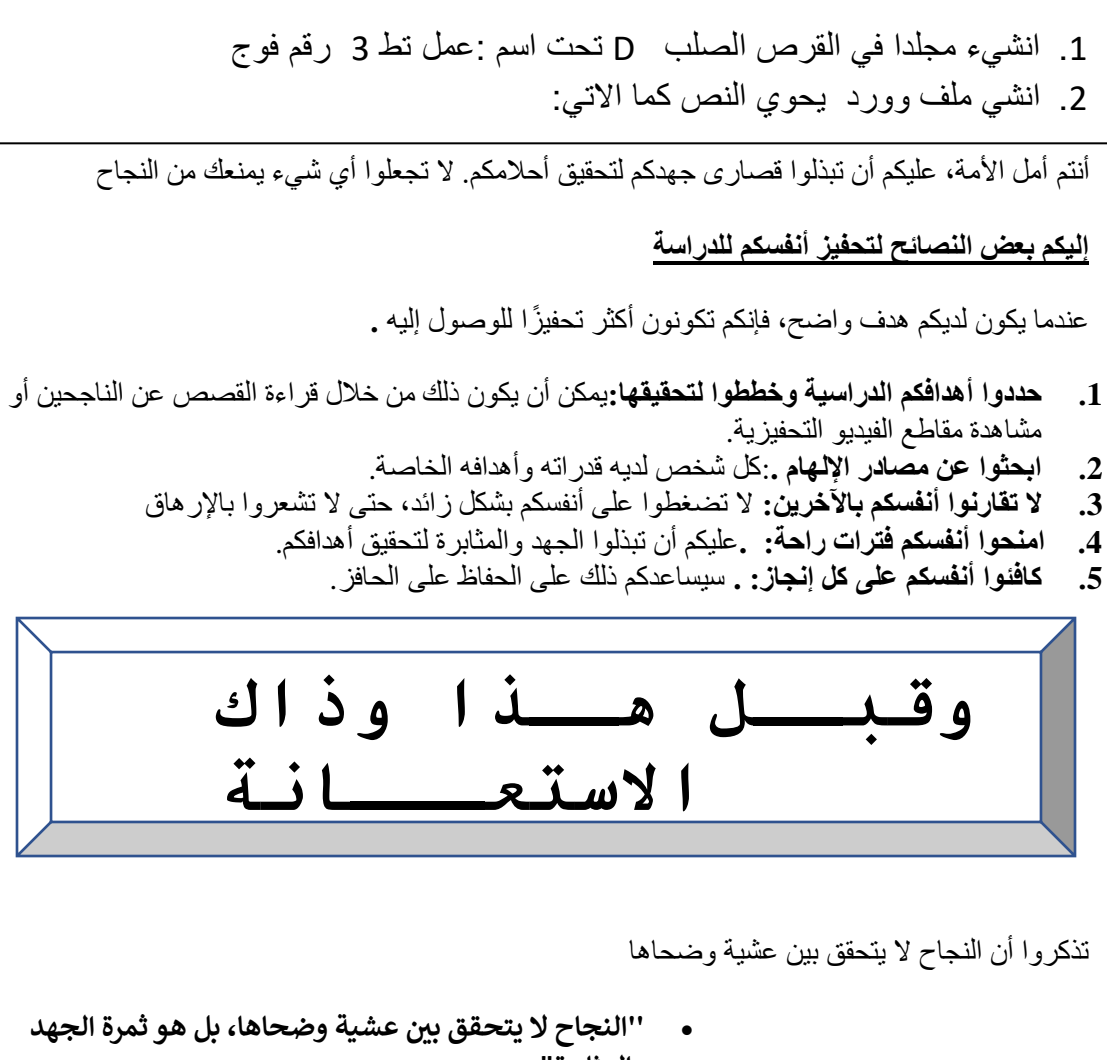

- **والمثابرة".**
	- **" والعزيمة ك تن ر النجاح ال يعتمد عىل الذكاء، بل عىل الت ".**
- **" ال تيأس إذا فشلت، بل تعلم من أخطائك وحاول مرة أخرى.**

**كلية العلوم االنسانية واالجتماعية سنة اواى جذع مشترك**

**قسم العلوم االنسانية مقياس االعالم االلي 01**

**تمرين2** : انشيء ملف ثاني يحوي العناصر التالية

The South of the South of the South of the South of the South of the South of the South of the South of the South of the South of the South of the South of the South of the South of the South of the South of the South of t

يسر مؤسسة النصر أن تمنح هذه الشهادة للمتميز (ة). لحصوله(ها) على علامة: من القسم : مع خالص تمنيات فريق العمل بالمزيد من التوفيق والتفوق

**تمرين:3** انشيء ملف ثالث يحوي الجدول االتي

احفظه في مجلدك تحت اسم " معدالت"

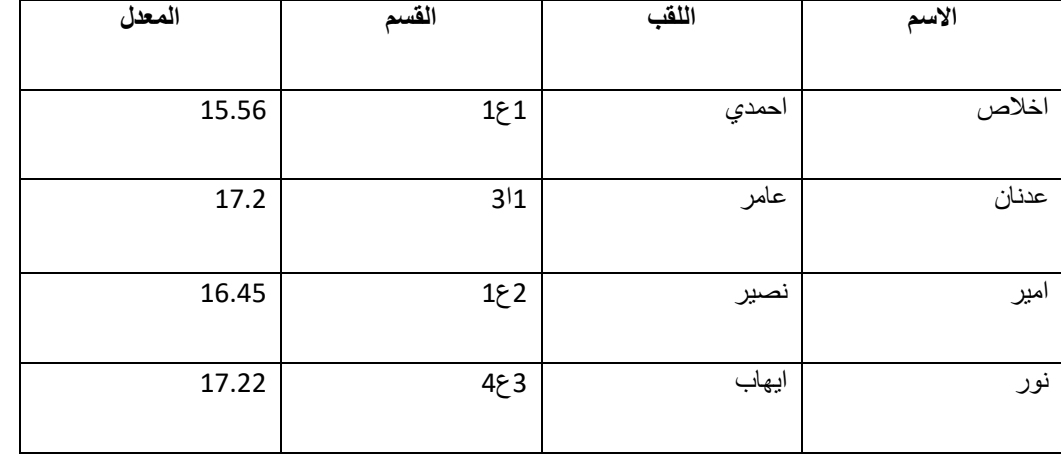

الهدف من التمرين الثاني والثالث هو ربط الملفين بحيث يتم ملأ شهادات التقدير آليا من خلال الجدول وهذا بالنقر على التبويب Publipostage ثم Démarrer la fusion et le publipostage ثم Lettres بشرط وضع المؤشر عند اول فراغ نريد ماله.

Utiliser la liste existante ونختار Selection des destinataire ننقر ذلك بعد